## Biuro Bezpieczeństwa Narodowego

https://www.bbn.gov.pl/pl/wydarzenia/1744,Spotkanie-z-przedstawicielami-Ambasady-Szwajcarii-w-Polsce.html 02.05.2024, 20:08

## Spotkanie z przedstawicielami Ambasady Szwajcarii w Polsce

**W czwartek, 25 czerwca br. szef Biura Bezpieczeństwa Narodowego minister Aleksander Szczygło spotkał się z Ambasadorem Jürgiem Streuli'm, Przewodniczącym IX Zgromadzenia Państw Stron Konwencji o zakazie użycia, składowania, produkcji i przekazywania min przeciwpiechotnych oraz ich niszczeniu. .**

Wizyta Ambasadora w Polsce odbywała się w ramach konsultacji dwustronnych, które związane są z przygotowaniami do II Konferencji Przeglądowej Państw Stron Konwencji Ottawskiej (planowanej na przełom listopada i grudnia 2009 r. w Kartaginie w Kolumbii).

Ambasador J. Streuli wyraził uznanie dla RP za wypełnianie zobowiązań Konwencji, a także jej aktywność w obszarze oczyszczania terenów z min przeciwpiechotnych, np. w Afganistanie.W imieniu Państw Stron Konwencji Ottawskiej zwrócił się z prośbą, by na konferencji w Kartaginie Polska była reprezentowana na jak najwyższym szczeblu i potwierdziła rok 2012 jako datę ratyfikacji porozumienia, a także ponownie wyraziła swoje poparcie dla Konwencji.

W spotkaniu Ambasadorowi towarzyszył Olaf Kjelsen, Minister - Zastępca Ambasadora Szwajcarii w RP.Ze strony BBN uczestniczyli poza szefem Biura przedstawiciele Departamentu Systemu Obronnego i Departamentu Bezpieczeństwa Międzynarodowego.

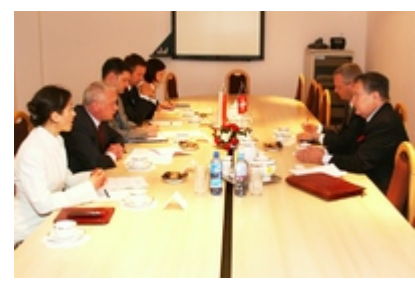

fot. BBN

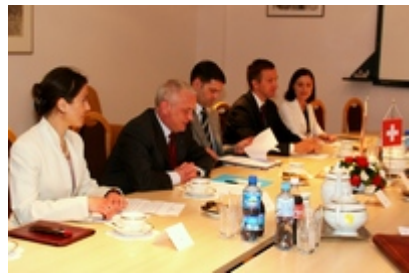

fot. BBN

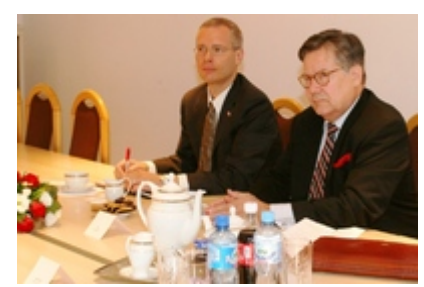

fot. BBN

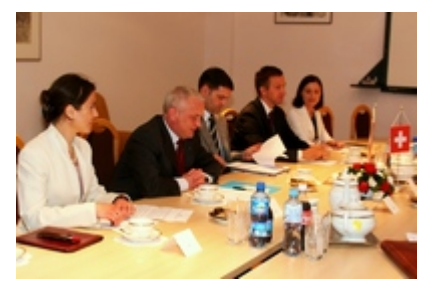

[Drukuj](javascript:winopen()

fot.BBN

[Tweetnij](https://twitter.com/share)